#### **BIT115: Introduction to Programming**

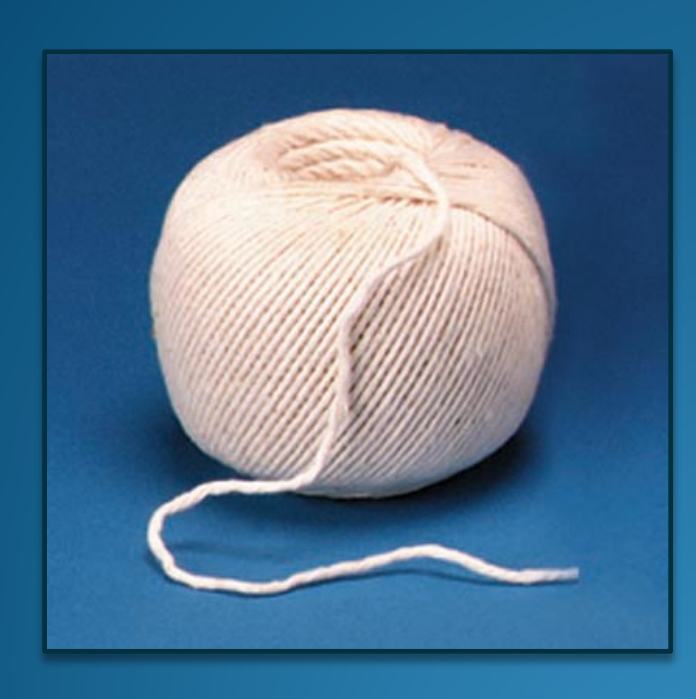

**Lecture 20 (Part 2)** The **String** Class Instructor: Craig Duckett

#### **Topics**

- *Strings*
- *String Arrays*
- *Difference between String Literal and String Object*
	- *Difference between == and .equals() method*

# The *String* Class

- Java has no primitive data type that holds a series of characters.
- The **String** class from the *Java Standard Library* is used for this purpose.
- In order to be useful, the a variable must be created to reference a **String** object. **String number;**
- Notice the **S** in **String** is upper case.
- By convention, class names should *always* begin with an upper case character.

## Primitive vs. Reference Variables

**• Primitive variables actually contain the value that they** have been assigned.

```
int number = 25;
```
- The value 25 will be stored in the memory location associated with the variable **number**.
- Objects are not stored in variables, however. Objects are *referenced* by variables.

# Primitive vs. Reference Variables

- When a variable references an object, it contains the memory address of the object's location.
- Then it is said that the variable *references* the object.

 **String cityName = "Charleston";**

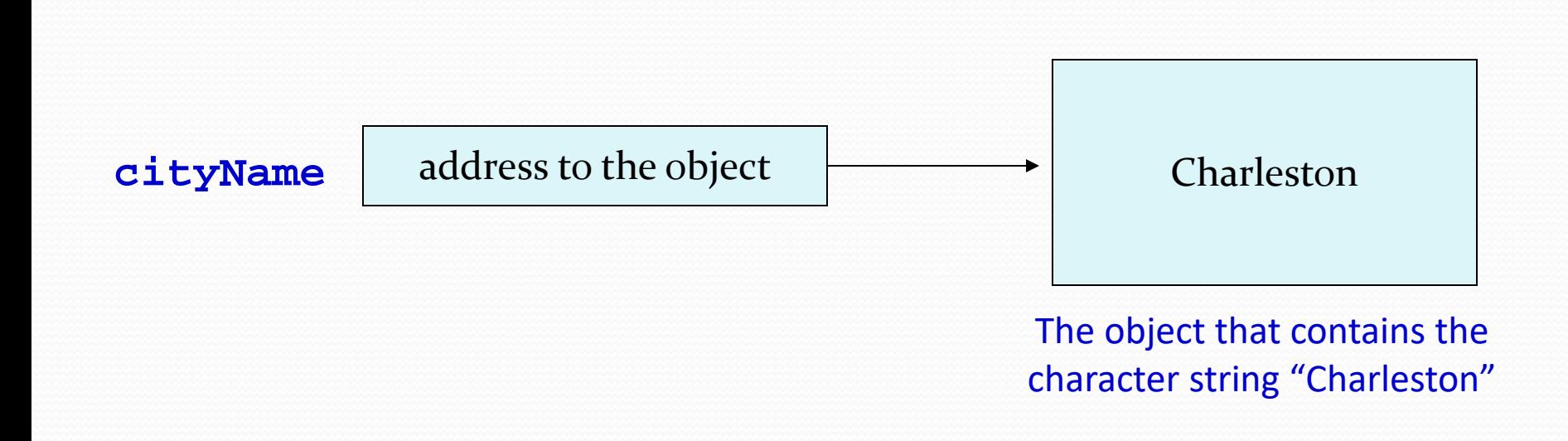

# **String** Objects

- A variable can be assigned a string **literal**. **String value = "Hello,World!";**
- **String** objects are the only objects that can be created in this way.
- A string **variable** can be created using the *new* keyword.

```
String value = new String("Hello, World!");
```
Here **value** string can be changed into a different string by Interacting somehow with the code in the programs **value = "Goodbye, World!";**

This is the method that all other objects must use when they are created.

See example: StringDemo.java

<http://www.javaranch.com/journal/200409/ScjpTipLine-StringsLiterally.html>

### The **String** Methods

- Since **String** is a class, objects that are *instances* of it have methods.
- One of those methods is the **length** method. **stringSize = name.length();**
- This statement calls the length method on the object pointed to by the **value** variable.

See example: **StringLength.java** 

### **String** Methods

The **String** class contains many methods that help with the manipulation of **String** objects. Here are just a few:

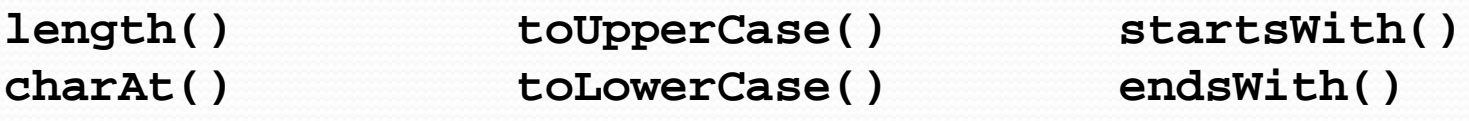

- **String** objects are *[immutable](http://www.journaldev.com/802/why-string-is-immutable-or-final-in-java)*, meaning that they cannot be changed. They can be copied but they cannot be changed. Why is this a good thing? [String Pool,](http://www.journaldev.com/797/what-is-java-string-pool) [Hash Code,](http://en.wikipedia.org/wiki/Java_hashCode()) Security
- Many of the methods of a **String** object can create new versions of the object.

For the complete list of **String** methods, see:<http://docs.oracle.com/javase/1.4.2/docs/api/java/lang/String.html>

Here is another web page with a great String class tutorials:

[http://www.tutorialspoint.com/java/java\\_strings.htm](http://www.tutorialspoint.com/java/java_strings.htm) 

2-8 See example: **StringMethods.java** 

#### **String** Input Methods

The **String** class contains two **input** methods for getting input from the user

**next() nextLine()**

The **next()** method gets a **single word** or until it encounters a **space**. For example, if the input was "Rex Winkus" it would only capture "Rex" as the input.

The **nextLine()** method will get the entire line of string, including all characters and spaces, until the **\n** character is encountered, or until it reaches end-of-line.

See examples:

- BasicStringInputExample.java
- StringInputExample.java
- StringInputExample2.java

#### *String* Arrays

Java allows us to create arrays of String objects. Here is a statement that creates a String array initialized with values:

**String[] names = {"Bill", "Adlai", "Shlomo", "Bubba"};** 

In memory, an array of String objects is arranged differently than an array of a primitive data type. To use a String object, you must have a reference to the string object. So, an array of String objects is really an array of references to String objects.

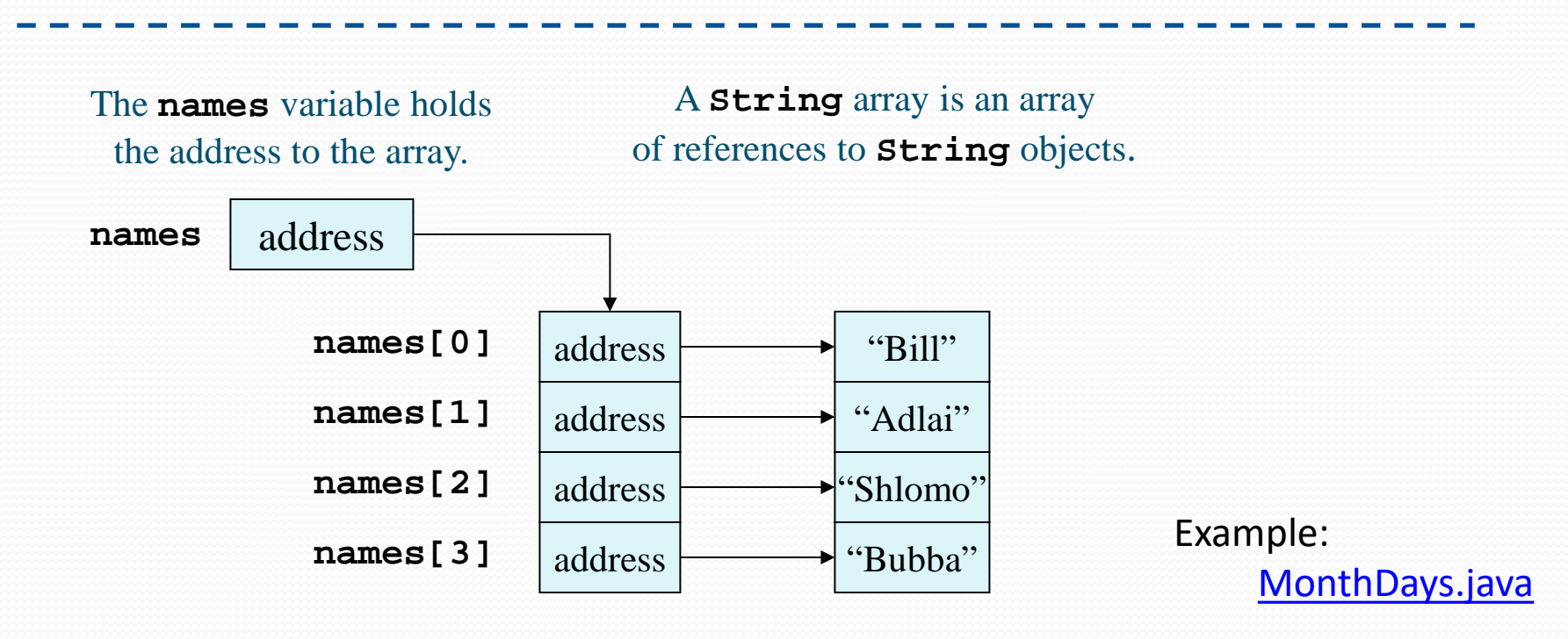

## *String* Arrays

If an initialization list is not provided, the new keyword must be used to create the array:

```
 String[] names = new String[4];
The names variable holds
 the address to the array.
```
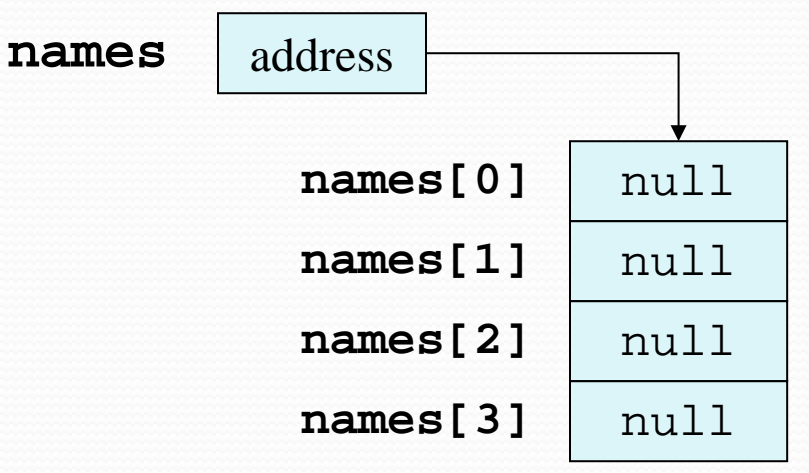

### *String* Arrays

When an array is created in this manner, each element of the array must be initialized:

```
String[] names = new String[4];
names[0] = "Bill";
names[1] = "Adlai";
names[2] = "Shlomo";
names[3] = "Bubba";
```
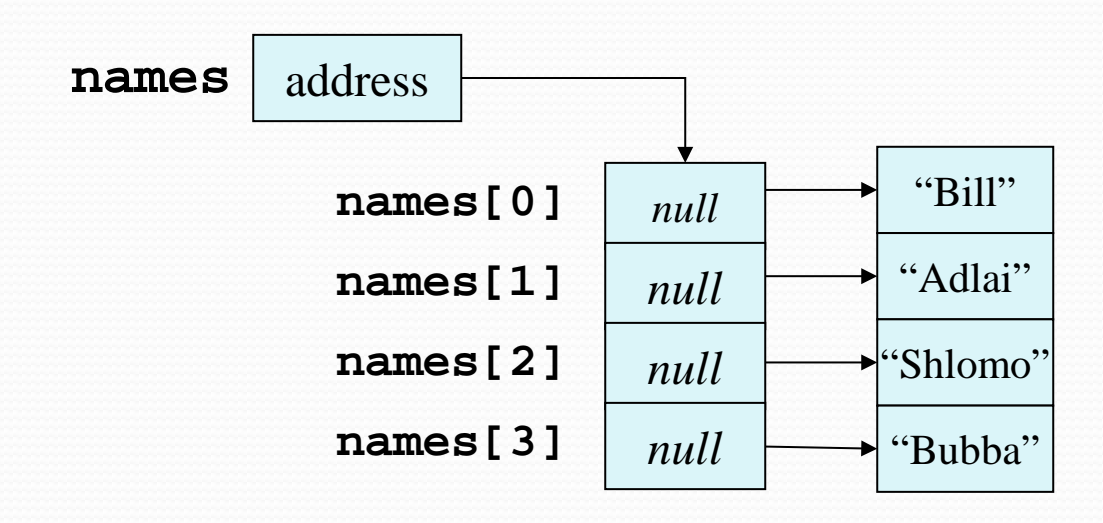

#### Calling **String** Methods On Array Elements

- **String** objects have several methods, including:
	- **toUpperCase**
	- **compareTo**
	- **equals**
	- **charAt**
- Each element of a **String** array is a **String** object.
- Methods can be used by using the *array name* and *index* as before.

```
System.out.println(names[0].toUpperCase());
char letter = names[3].charAt(0);
```

```
See Example: StringArrayMethods.java
```
#### Whats the Difference Between == and equals() ?

#### IMPORTANT!

The **equals( )** function is a method of Object class which should be overridden by programmer. String class overrides it to check if two strings are equal i.e. in **content** and not **reference**. **==** operator checks if the references of both the objects are the same. Consider the programs:

**String abc = "Awesome" ; String xyz = abc;**

```
if(abc == xyz)
System.out.println("Refers to same string");
```
Here the **abc** and **xyz**, both refer to same string **"Awesome"**. Hence the expression **(abc == xyz)** is **true**.

**String def= "Hello World"; String stu= "Hello World";**

**if(def == stu) System.out.println("Refers to same string"); else System.out.println("Refers to different strings"); if(def.equals(stu)) System.out.prinln("Contents of both strings are same"); else**

```
 System.out.prinln("Contents of strings are different");
```
Here **abc** and **xyz** are two different strings with the same content **"Hello World"**. Hence the expression **(abc == xyz)** is **false** where as **(abc.equals(xyz))** is **true**.

**Check It!<http://www.programmerinterview.com/index.php/java-questions/java-whats-the-difference-between-equals-and/> Check This Too!<http://mindbugzz.blogspot.com/2012/05/what-is-difference-between-strings-and.html>**

#### **See Example: StringLiteral.java**

#### *Extra Credit 01: String Class*

#### **Let's Have a Look at the Extra Credit**

#### **DUE LECTURE 23 Wednesday, December 14th**

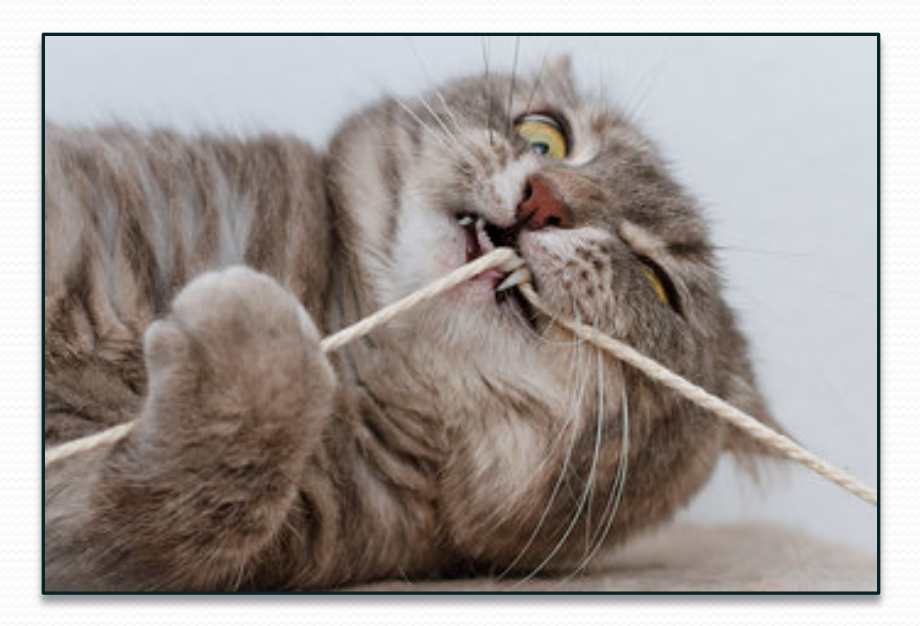